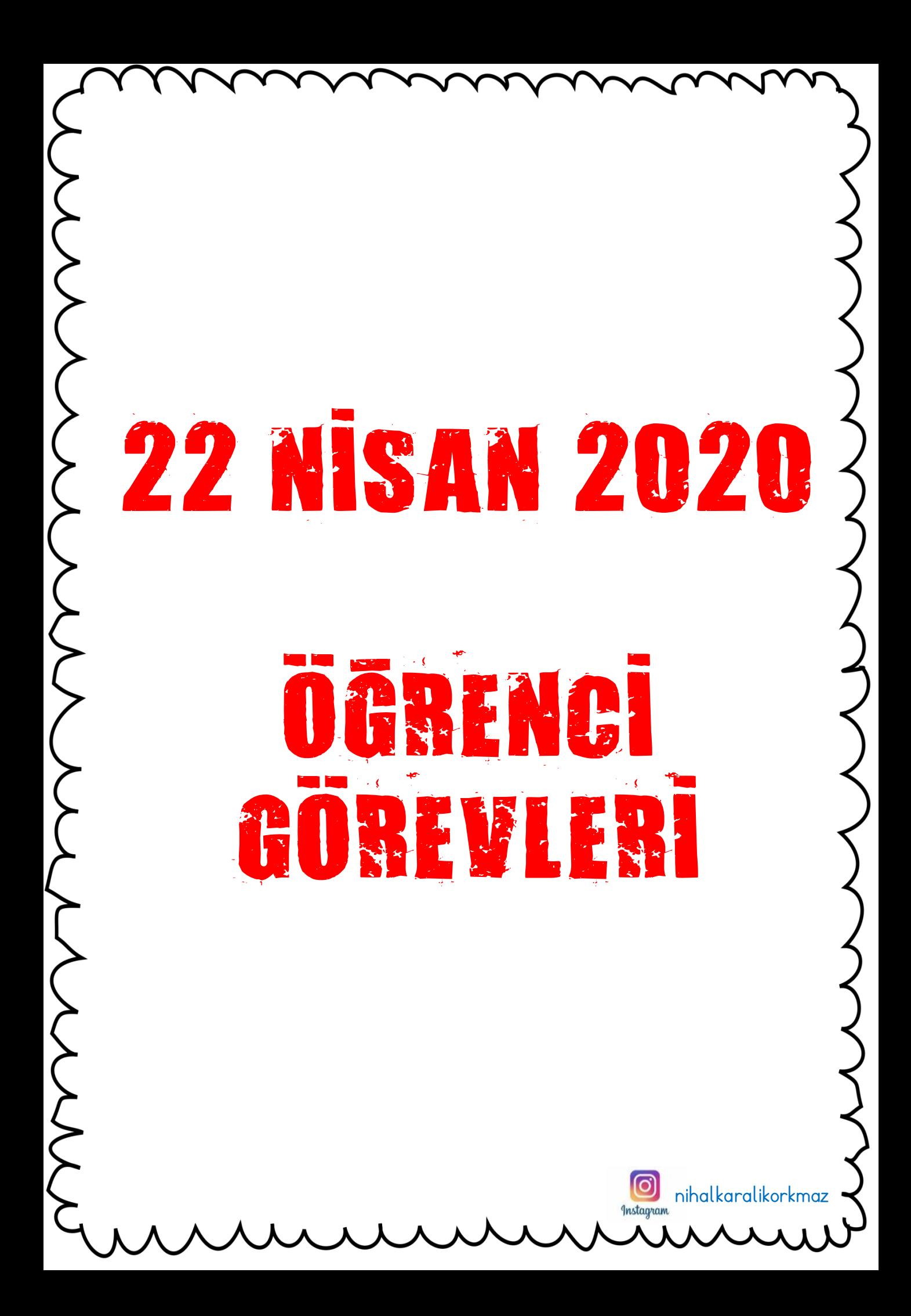

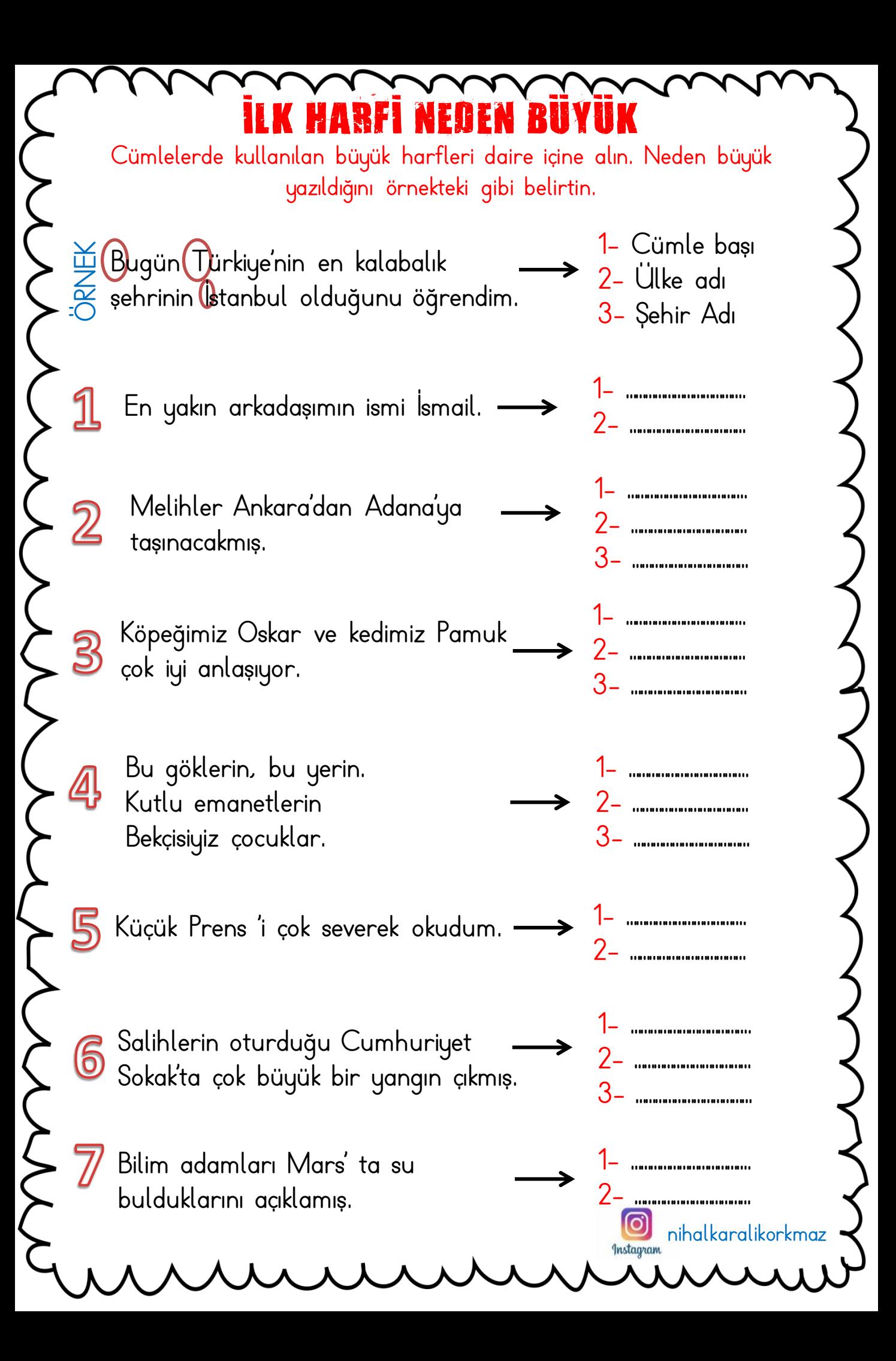

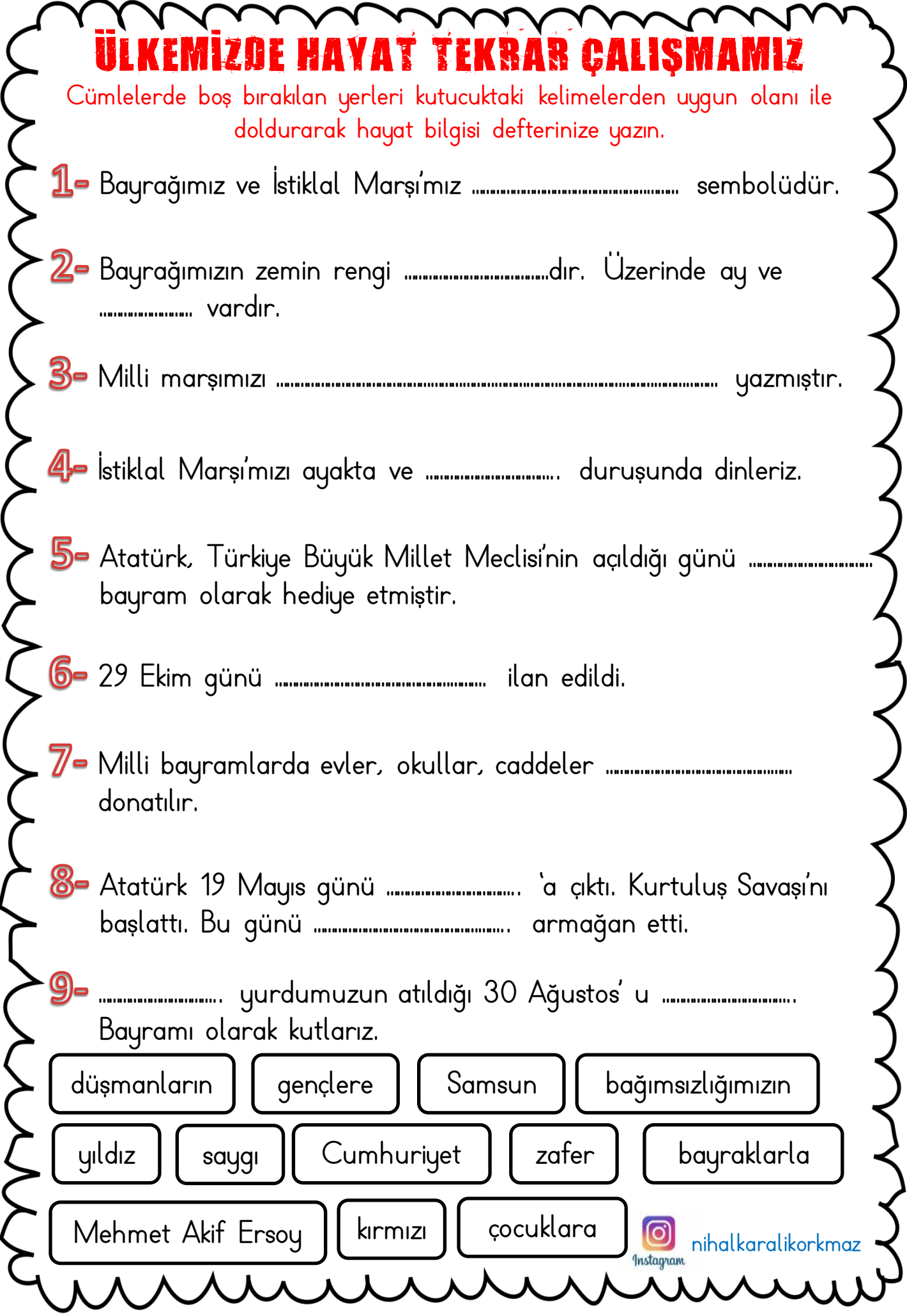

)

)

١

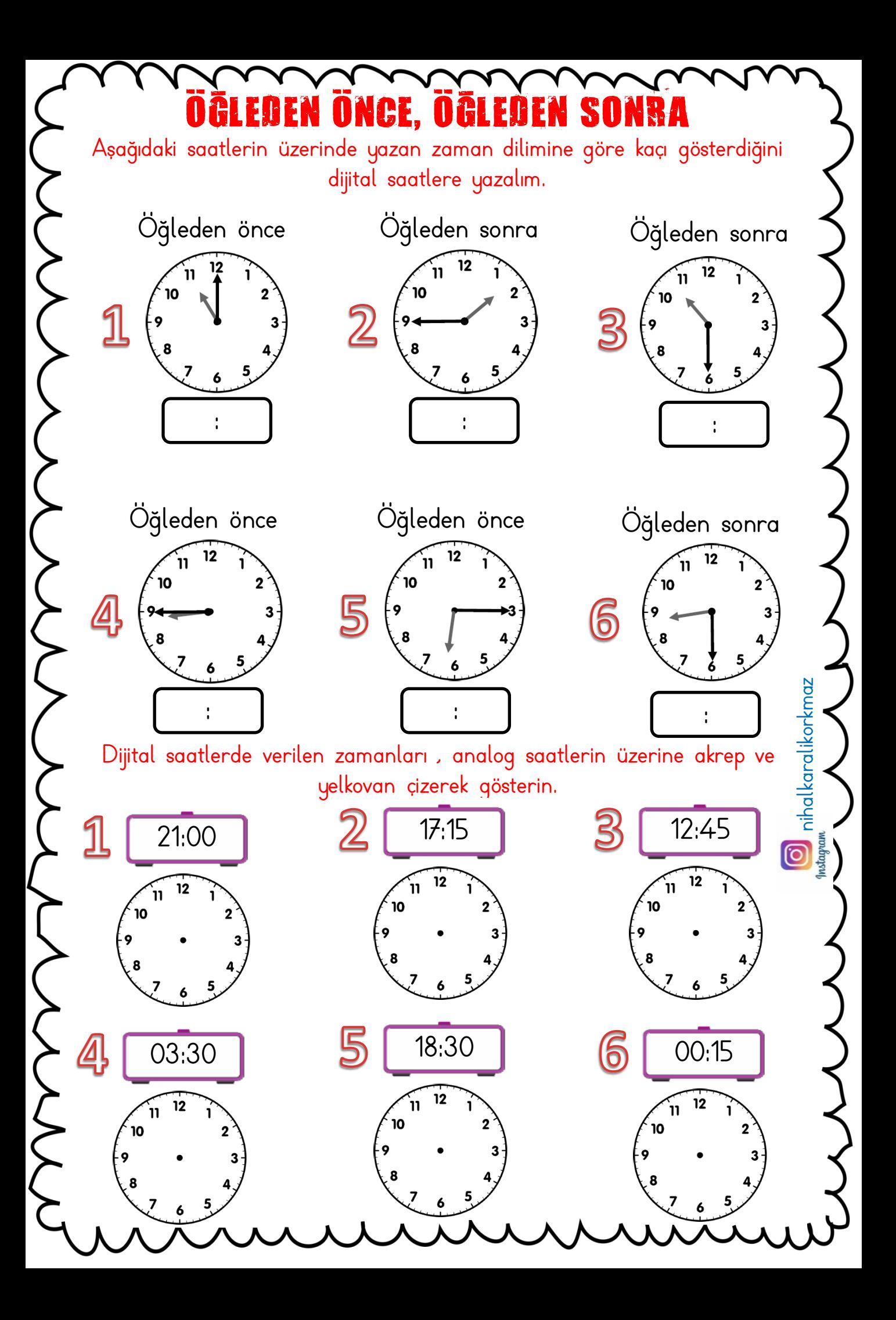